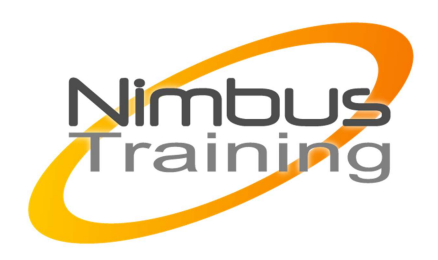

# Installation et administration de Citrix XenDeskTop 5.X

## Déscription :

Cette formation Citrix permet aux participants d'acquérir les compétences et connaissances nécessaires pour centraliser et gérer efficacement les bureaux dans le Data Center et les délivrer en tant que service aux utilisateurs.

 Les participants apprendront à sélectionner un modèle de livraison de bureau en fonction du besoin, à construire des environnements de production XenDesktop, à attribuer des bureaux virtuels aux utilisateurs et à personnaliser des stratégies.

Cette formation fournit également les connaissances pour mettre en oeuvre une ferme Provisioning Services et savoir comment héberger les machines virtuelles sur le périphérique client à l'aide de Citrix XenClient.

# **Objectifs**

Être en mesure de configuration de l'hyperviseur pour la livraison de bureau. Installer et configurer XenDesktop. Gérer des catalogues de bureaux et des groupes. Organiser le Streaming de bureaux vers des machines virtuelles et physiques. Administrer des composants Provisioning Services

Publics Administrateur système et chef de projet sur la virtualisation

Durée 5 jours

# Pré-requis

Posséder des connaissances de base sur la technologie de virtualisation. Comprendre l'architecture réseau, les périphériques de stockage, les systèmes d'exploitation. Des connaissances de base de l'installation et l'administration de Windows Server 2008 R2 sont nécessaires.

NIMBUS HAAINING

**IIMBUS TRAINI** 

## Programme de cette formation

### **Introduction à XenDesktop**

• Vue d'ensemble

 $\sim$   $-$ 

- Virtualisation de bureaux
- Famille de produits XenDesktop
- Modèles,de bureaux virtuels FlexCast, HDX.
- Proof of Concept

### **Configuration de l'hyperviseur pour la livraison de bureau**

- Vue d'ensemble
- **Virtualisation**
- Composants de la virtualisation
- Machine virtuelles : Templates, opérations, ressources, Tools, PtoV
- Pools de ressources : XenMotion, Storage Live Migration
- Composants réseaux et architecture
- Réseaux : externes, internes, Nics Bonds, VLans
- Stockage : local, distant
- Dépannage des problèmes de l'hyperviseur

#### **Installation et configuration de XenDesktop**

- Vue d'ensemble
- Architecture XenDesktop
- Configuration du site de production
- Gestion et obtention du fichier de licence
- Active Directory : intégration, contrôleurs, Objets
- Configuration d'un site XenDesktop
- Accès extérieurs (Interface Web via Access Gateway )
- Mode Proxy ICA, contrôles SmartAccess et paramétrages Access Gateway

#### **Gestion des catalogues de bureaux et des groupes**

- Administrateurs et Délégations
- Préparer un bureau virtuel et installer un agent VDA
- Agents VDA : assistant , pare-feu.
- Machines Creation Services (MCS)
- $\sim$   $-$ 
	- Types de machines
	- Bureau Virtuel : mises à jour
	- Groupes de bureaux : pools, buffers, pré-démarrages
	- Dépannage des catalogues de bureaux et des groupes

#### **Personnalisation de l'expérience utilisateur**

- Types de périphérique utilisateur
- Gestion des profils
- Modes d'affichages
- Citrix Receiver
- Citrix Merchandising
- Gestion des profils : types, redirections, gestions
- Méthodes de livraison d'applications : XenApp, streaming.
- Réglages avec les Stratégies XenDesktop
- Dépanner les problèmes de personnalisation

#### **Surveillance des sites XenDesktop**

- Desktop Director
- Installation, utilisation
- Informations présentées (Filtres, recherche)
- Exploitation par le HelpDesk ( Shadowing, actions, infos)
- Dépanner les problèmes de surveillance de site

#### **Streaming de bureaux vers des machines virtuelles et physiques**

- Vue d'ensemble
- VHDs streamés et catalogues
- Architecture Provisioning Services
- Terminologie, avantages, composantes nécessaires
- Besoins en stockage et stockage simple vDisk
- Installation et configuration des services Provisioning
- Dépanner l'installation et la configuration les services Provisioning

### **Création d'un vDisk partagé**

- Vue d'ensemble
- Modes d'images vDisk, modèles standard et privés
- Types de cache en écriture
- $\sim$   $\sim$ 
	- Périphérique cible RAM
	- Création d'un vDisk
	- Périphérique cible maître
	- Assistant Image
	- Création de fichiers vDisk
	- Format VHD
	- Formater un vDisk
	- Créer un périphérique cible maître à l'aide de l'assistant Image
	- Vue d'ensemble de XenConvert
	- Dépanner des problèmes de création de vDisk

#### **Administration des composants Provisioning Services**

- Services Hôtes Provisioning dans la console
- Gestion des périphériques cibles
- Intégration Active Directory
- Process de gestion des mots de passe
- Gestion des vDisk
- Catalogues de bureaux streamés
- Mises à jour de vDisk
- Dépanner les problèmes Services Provisioning

#### **Livraison de bureaux virtuels locaux**

- Bureaux virtuels locaux avec XenClient
- Installation de XenClient
- Configuration de XenClient
- Synchronizer for XenClient
- Créer une machine virtuelle
- Outils XenClient
- Installer et synchroniser Synchoniser
- Gérer les images
- Assigner les bureaux aux utilisateurs finaux
- Créer un utilisateur local ou un groupe
- Lien vers un AD existant ou un groupe
- Gestion des périphériques
- Expérience utilisateur XenClient
- Dépanner les problèmes de bureaux virtuels locaux